# eLumen Quick Guide

What: SLO Performance by SLO Category with Course

**Role:** Arts and Sciences Department Chair/Coordinator/DAR

When: before SAC Scores: Learning Assessment Event

1. Login to eLumen at <a href="https://alamo.elumenapp.com/elumen/">https://alamo.elumenapp.com/elumen/</a>

Be sure that you are in the role of Department Coordinator and in the correct discipline then:

- 2. Click on Reports
- 3. Click on Available Reports
- 4. Click on SLO Performance Report

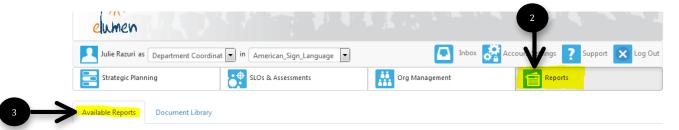

#### Please select one of the following reports

| Report name                                   | # in Library | Last run         |
|-----------------------------------------------|--------------|------------------|
| Budget Report for Action Plan                 | 0            |                  |
| Course Statistics and Evidence                | 4            | 02/21/2017 16:01 |
| Faculty Participation Report                  | 11           | 02/21/2017 16:20 |
| Institutional Statistics                      | 3            | 02/22/2017 17:38 |
| ISLO/PSLO Summary Map by Course/Context       | 4            | 02/23/2017 17:12 |
| SLO Performance - By Department, Course, CSLO | 2            | 02/28/2017 15:42 |
| SLO Performance - ISLO/PSLO With Courses      | 6            | 02/28/2017 15:58 |
| SLO Performance Report                        | 9            | 03/06/2017 15:28 |
| SLO Presentation                              | 1            | 02/16/2017 17:39 |
| Strategic Initiative Section Report           | 0            |                  |

- 5. Select the appropriate Arts & Sciences discipline
- 6. Select all the term taught in that semester
- 7. Check the box under Marketable Skills to indicate Show by SLO Category and check the box to indicate the Courses
- 8. Click on Generate Report

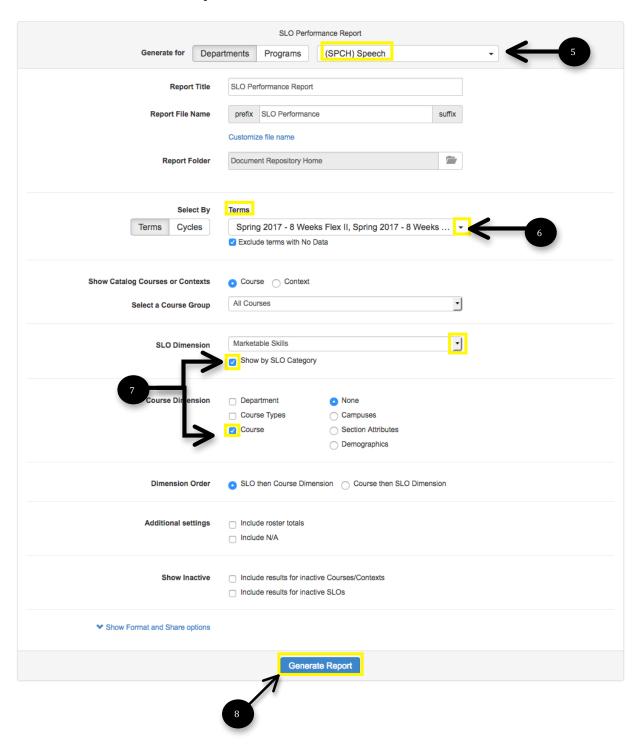

eLumen will automatically take you to the Document Library and process the report. You will most liking see the terms "Waiting", "Queued" or "Processing" appear in the status of your report. It will take several minutes to show that it is Completed.

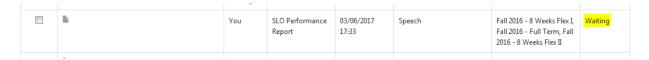

Once the status shows Completed,

- 9. Click on the box to the left of the Report name
- 10. Click Download and view/print the report

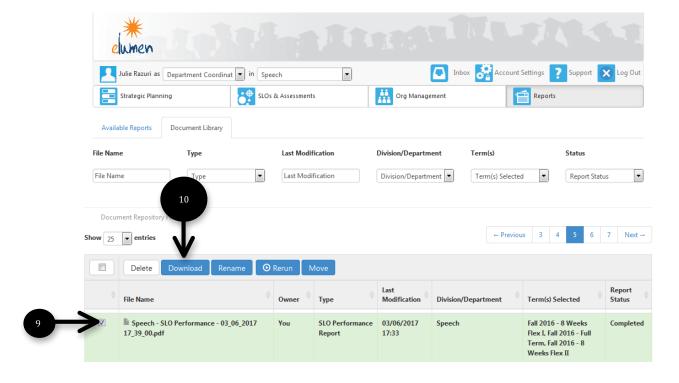

## Reading the Report

The report will display the eight Marketable Skills indicated with a header beginning with "SLO Category:" and will include the following eight areas of focus:

- 1. Communication Skills
- 2. Critical Thinking
- 3. Empirical & Quantitative Skills
- 4. Leadership
- 5. Performance
- 6. Personal Responsibility
- 7. Social Responsibility
- 8. Teamwork

It will go on to the breakdown the information by class and by term. The goal is have 70% or higher when the Exceeds Expectations and Meets Expectations percentages are added together.

San Antonio College

## **SLO Performance Report**

by SLO Category with Course

The purpose of this report is to present the number and percent of assessment scores at each mastery level for each program or institution learning outcome for a given term(s) or assessment cycle(s) for a given department, program, or course group. You can also choose to show this information by course.

Department: Speech

**SLOs**: ISLOs Date: 03/06/2017

Courses: All Courses

Terms: Fall 2016 - 8 Weeks Flex II, Fall 2016 - 8 Weeks Flex I, Fall 2016 - Full Term

| ourse: SPCH1311 - Intro To Speech Communication |         |              |                    |        |                            |        |  |
|-------------------------------------------------|---------|--------------|--------------------|--------|----------------------------|--------|--|
|                                                 | Exceeds | Expectations | Meets Expectations |        | Does Not Meet Expectations |        |  |
| Fall 2016 - 8<br>Weeks Flex I                   | 738     | 84.83%       | 69                 | 7.93%  | 63                         | 7.24%  |  |
| Fall 2016 - Full<br>Term                        | 5142    | 55.34%       | 3210               | 34.55% | 939                        | 10.11% |  |
| Fall 2016 - 8<br>Weeks Flex II                  | 567     | 70.00%       | 141                | 17.41% | 102                        | 12.59% |  |
| Overall                                         | 6447    | 58.76%       | 3420               | 31.17% | 1104                       | 10.06% |  |

### Course: SPCH1315 - Public Speaking

|                                | Exceeds Expectations |        | Meets Expectations |        | Does Not Meet Expectations |        |
|--------------------------------|----------------------|--------|--------------------|--------|----------------------------|--------|
| Fall 2016 - 8<br>Weeks Flex I  | 1244                 | 69.57% | 353                | 19.74% | 191                        | 10.68% |
| Fall 2016 - Full<br>Term       | 5911                 | 59.63% | 2859               | 28.84% | 1142                       | 11.52% |
| Fall 2016 - 8<br>Weeks Flex II |                      | 45.47% | 1103               | 44.58% | 246                        | 9.94%  |
| Overall                        | 8280                 | 58 42% | 4315               | 30 44% | 1579                       | 11 14% |

Using the aggregate numbers for all term combined, look for the "Overall by Course for SLO Category: (Marketable Skills)" box at the end of each section to measure the numbers per course.

The goal is have 70% or higher when the Exceeds Expectations and Meets Expectations percentages are added together. \*Please note: if you see boxes with "0" or "0.00%", then this means the discipline did not map any CSLOs to the PSLO/Marketable Skills for that course and no action should be taken.

| Overall by Course for SLO Category: Communication Skills |                      |        |                    |        |                            |        |
|----------------------------------------------------------|----------------------|--------|--------------------|--------|----------------------------|--------|
|                                                          | Exceeds Expectations |        | Meets Expectations |        | Does Not Meet Expectations |        |
| Intro To Speech<br>Communication                         | 6447                 | 58.76% | 3420               | 31.17% | 1104                       | 10.06% |
| Public Speaking                                          | 8280                 | 58.42% | 4315               | 30.44% | 1579                       | 11.14% |
| Interpersonal<br>Communication                           | 1168                 | 55.91% | 508                | 24.32% | 413                        | 19.77% |
| Bus & Prof<br>Communication                              | 3207                 | 69.28% | 945                | 20.41% | 477                        | 10.30% |
| Voice and Diction                                        | 0                    | 0.00%  | 0                  | 0.00%  | 0                          | 0.00%  |
| Discussion/Small<br>Group Comm                           | 0                    | 0.00%  | 0                  | 0.00%  | 0                          | 0.00%  |
| Oral Interpretation                                      | 0                    | 0.00%  | 0                  | 0.00%  | 0                          | 0.00%  |

Using the aggregate numbers, if you identify any courses below 70%, create an Action Plan in eLumen to improve the Marketable Skills performance at the CSLO level.

To create an Action Plan in eLumen, refer the appropriate quick guide.